## Settings for black text

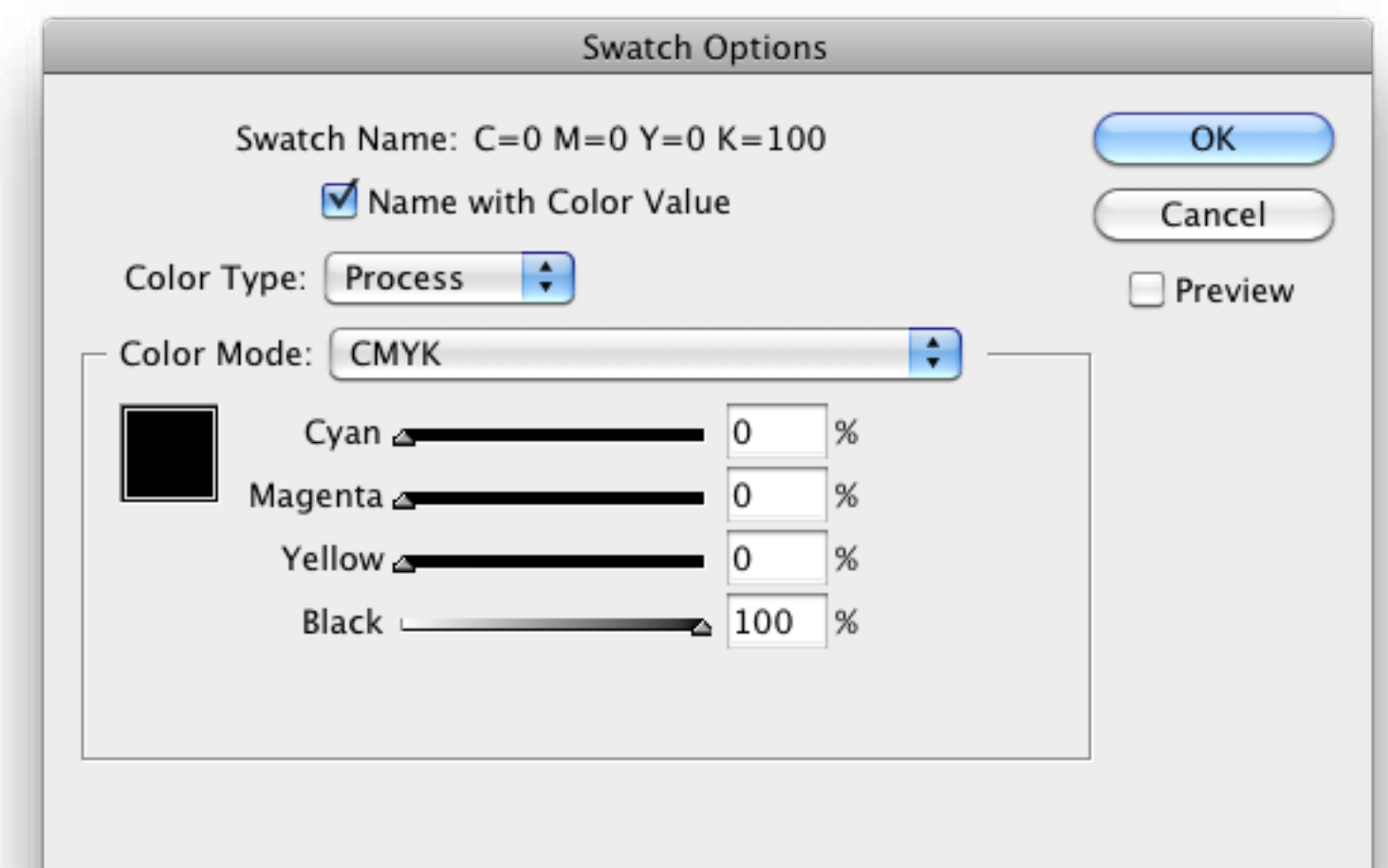

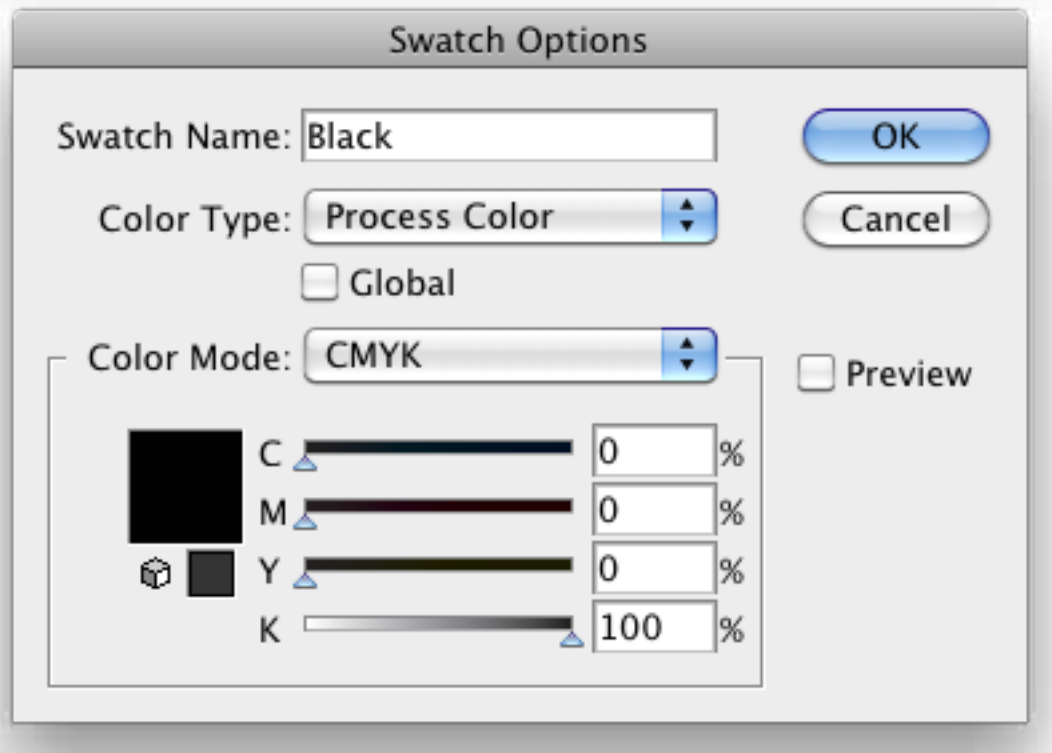